DEPARTMENT OF HEALTH & HUMAN SERVICES Centers for Medicare & Medicaid Services Office of Beneficiary Information Services 7500 Security Boulevard, Mail Stop S1-01-26 Baltimore, Maryland 21244-1850

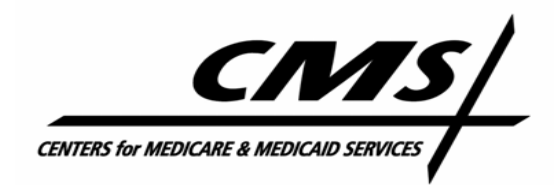

#### **OFFICE OF BENEFICIARY INFORMATION SERVICES**

Date: May 6, 2008

To: All Medicare Part D Plans

From: Zabeen Chong Director, Website Project Management Group

Subject: 2009 Plan Year Pricing Data Requirements

The information on the following pages contain the updated 2009 CMS guidance and schedule for the submission of the pricing and pharmacy data for posting on the Medicare Prescription Drug Plan Finder on www.medicare.gov.

This information will also available in the Formulary Guidance section of www.cms.hhs.gov. (http://www.cms.hhs.gov/PrescriptionDrugCovContra/03\_RxContracting\_FormularyGuidance.asp).

Changes from the 2008 Plan Year Guidance include the following:

• There will be three required test pricing data submissions before the public release of the data. These data submissions are required for all existing plans as well as any plans that are new for the 2009 Plan Year. PACE, Demo, and Employer plans are exempt since their drug pricing data is not represented on www.medicare.gov. All test data submissions will be on Thursdays and Fridays so that they will not interfere with regular data submissions. The initial test data submission will be Thursday, July 17, 2008 12:01AM - Friday, July 18, 2008 11:59PM. Please refer to the Appendix A, 2009 Plan Year Pricing File Data Submission Calendar, for details.

- File Format: Each file should include the Contract Year (Format: YYYY) in the header. For Plan Year 2009 pricing files, a header record must include: Contract\_ID, 2009, Record Count (num (9) with leading zeros) for the entire File (Format: XXXXXXXXX), and an 8-digit Date Created (Format: CCYYMMDD)
- Pharmacy Cost Files
	- o Sponsors must use National Provider Identifiers (NPIs) to define the pharmacy network. In line with the Final Rule on HIPAA Administrative Simplification: Standard Unique Health Identifier for Health Care Providers (Federal Register 45 CFR Part 162) and subsequent CMS guidance, all electronic claims must include the NPI number. More information on CMS Guidance regarding NPIs can be found at: http://www.cms.hhs.gov/NationalProvIdentstand/.
	- o A new field for Vaccine Administration Fee has been added. It is a required field for plans that have vaccines in their Part D Formulary.
- Pricing Files
	- o Pricing for Excluded Drugs should continue to be submitted as part of the Pricing File.
- Reference Pricing Files
	- o A new field to identify the Tier to which the reference pricing should apply has been added.
	- o The "REFERENCE\_TYPE" field has been removed.
- Formulary Files (Excluded Drugs Only)
	- o This file will no longer be submitted as part of the Part D Pricing Data. The excluded drug file submitted through HPMS on June 9<sup>th</sup> will replace this file. Please refer to the CY 2009 Formulary Technical User Manual for details.

Common FAQs Related to the Submission of Pricing Data Files:

1. How do I get access to the Administrative Console?

Plans that are new for the 2009 plan year will receive their unique log in ID and password before the data submission that begins on Monday, September 22, 2008. This information will be emailed to the Part D Price File Contacts listed in HPMS. Plans that are active for the 2008 plan year will continue to use the log in ID and password that was assigned for the 2008 plan year.

2. How will CMS distinguish between the 2008 and 2009 pricing data files?

During the overlap period where both 2008 and 2009 pricing data will be submitted, CMS will distinguish the different files based on the submission dates. 2008 pricing data will continue to be submitted on Mondays and Tuesdays and 2009 pricing data will be submitted on Thursdays and Fridays per the submission calendar. Please note that the submission day for 2009 will change to Mondays and Tuesdays effective with the data submission that begins on Monday, September 22, 2008.

3. What data needs to be submitted by plans with each of the test data submissions?

Plans will need to submit complete data files. This includes complete Pricing Files and Pharmacy Cost Files and if applicable a Reference Pricing File. Reference Pricing files are only to be submitted by plans using reference pricing and indicated as such in the PBP.

4. Do employer (retiree), Demo, and PACE plans need to submit pricing data files?

No.

5. How do I get in contact with the technical helpdesk?

Plans can email plancompare@destinationrx.com or call (888) 203-8497 between the hours of 8:30AM and 6:30PM EST Monday through Friday. Correspondence received after 6:30PM EST will be returned the following business day. To expedite assistance, plans should provide the contract and plan IDs.

Questions about the information presented in this document should be directed to plancompare@destinationrx.com and CMS MPDPF\_Inquiries@cms.hhs.gov.

## **2009 Plan Year Data Requirements and Submission Guidelines for the Medicare Prescription Drug Plan Finder on www.medicare.gov**

Revised Date: May 1, 2008

#### **Objective:**

The following pages contain guidance to Medicare prescription drug plans regarding additional data submission requirements for the Medicare Prescription Drug Plan Finder that is housed on www.medicare.gov. Both stand alone prescription drug plans (PDPs) and Medicare Advantage Prescription Drug (MA-PDs) plans will be required to submit these data to CMS and these data will be posted on www.medicare.gov. The purpose of the data is to enable people with Medicare to compare, learn, select and enroll in a plan that best meets their needs. The database structure provides the necessary drug pricing and pharmacy network information to accurately communicate plan information in a comparative format.

Questions regarding the data requirements outlined in this document should be directed to plancompare@destinationrx.com and CMS MPDPF Inquiries@cms.hhs.gov.

#### **Timeline for 2009 Plan Year Data Submissions:**

The initial public release of the pricing data on www.medicare.gov is tentatively scheduled for October 9, 2008. These data submissions are required for all PDP and MAPD plans (with the exception of PACE, Demo, and Cost plans). The 2009 plan year test data submissions will be on Thursdays and Fridays. Pricing files that will be published on www.medicare.gov will resume on the regular Monday - Tuesday submission schedule, beginning September 22-23, 2008. **\*\*Please note that active 2008 Plan Year PDPs and MAPDs must continue submitting their pricing and pharmacy network data on the previously released bi-weekly schedule in addition to the 2009 Plan Year data submissions described below.** 

- July 17 and 18, 2008 PDP/MAPD plans submit initial 2009 Plan Year pricing and pharmacy network data (full data set) electronically to CMS  $(1<sup>st</sup> set of test files, not used for public reporting)$
- August 14-15, 2008 PDP/MAPD plans submit corrected 2009 Plan Year pricing and pharmacy network data to CMS ( $2^{nd}$  set of test files, not used for public reporting)
- **August 26-28, 2008 Data Preview #1** of 2009 Plan Year Pricing Data for plans, based on data submitted August 14-15, 2008
- September 4-5, 2008 Plans submit corrected 2009 Plan Year pricing and pharmacy network to CMS for final testing  $(3<sup>rd</sup>$  set of test files, not used for public reporting)
- September 8-9, 2008  **Final 2008 Plan Year pricing and pharmacy network data submission. This data will be posted September 22, 2008 on www.medicare.gov.**
- • **September 16-18, 2008 – Data Preview #2** of 2009 Plan Year Pricing Data for plans, based on data submitted September 4-5, 2008
- **September 22-23, 2008 PDP and MAPD plans submit 2009 Plan Year pricing and pharmacy network data to CMS that will be published on www.medicare.gov \*\*This data will be publicly released on www.medicare.gov on or about October 9, 2008**
- October 9, 2008 (tentative) Launch of the 2009 Plan Year pricing and pharmacy network data in the Medicare Prescription Drug Plan Finder Tool on www.medicare.gov

#### **Table of Contents for Sample Data File Layouts and Questions:**

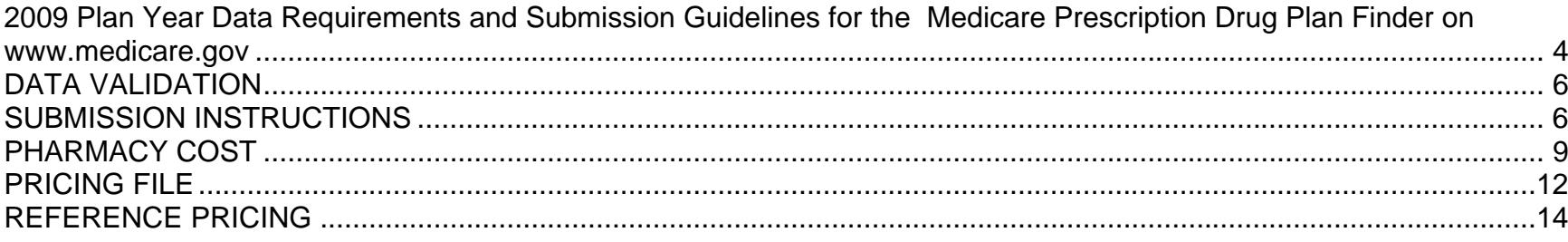

# **DATA VALIDATION**

All plan submissions will be reviewed by CMS and the submission vendor for both formatting and content. In the case of validation or other submission errors, to prevent incorrect data display, pricing data from affected plans will be suppressed from display on the tool pending corrected data submission or plan election to utilize last successful data submission.

## **SUBMISSION INSTRUCTIONS**

In order to provide the data specified, organizations will be given access to a Plan Compare Data Administration Console. This console will allow sponsors to submit data, certify non-submissions, view enrollment statistics, and verify submissions. CMS will not accept data submitted in any other format (e.g. CD, Floppy Disk, Email, etc.).

**Username and Password (this username and password is assigned by DestinationRx and is separate from any username or password to access any other CMS system)** 

- Username and Password will be per Sponsor.
- Sponsor may submit files for all programs associated with Sponsor.
- Username and Password will initially be assigned to Sponsor by DestinationRx and given to the Part D Price File Contacts, Online Enrollment Center Contacts, and Medicare Coordinators listed in HPMS.

#### **Connectivity**

- Sponsor will be able to review their submission status at https://enrollmentcenter.medicare.gov/AdministrativeConsole/PlanFinder/login.aspx.
- **Any connectivity issues encountered during the data submission should be immediately sent to plancompare@destinationrx.com for resolution. Support is available from 8:30AM – 6:30PM EST Monday through Friday. Correspondence received after 6:30PM EST will be returned the next business day. Please get your submissions in early to ensure a timely response in case of error.**

#### **Timelines**

- Sponsors will be required to follow the timelines discussed above for all testing, verification, and data submissions.
- Regularly scheduled submissions will be made on a biweekly basis, following the submission calendar contained in this document.
- Updates or certification that no updates can be made only during the submission window on every other week beginning Monday 12:01AM PST and ending Tuesday 11:59PM PST and will be processed and displayed by 12:01 AM (PST) on the scheduled Monday.
- If multiple files are submitted, the LAST file received will be considered the final submission. If the first file was good, and the last file had an error, your submission for that submission window will be considered in error.
- Each time a file is submitted, please review its submission status at https://enrollmentcenter.medicare.gov/AdministrativeConsole/PlanFinder/login.aspx
- *If the files are not received and not viewable at that URL within 30 minutes of the initial submission, the files were not received successfully, and you should contact the Plan Compare Help Desk for support.* Upon each submission, the Sponsor will also receive several email confirmations (sent to the Part D Price File contacts) regarding the following:
	- o File was received
	- o File has been processed and results (i.e., whether there were errors and whether it passed validation, etc.)
- Each file submitted to the FTP server will be verified against the file format as listed in this document.
- $\bullet$  All required files must be validated either during the submission window or during a previous submission. Should a Sponsor decide to use validated files from a previous submission, it must certify in the Administrative Console during the submission window that there are no updates to the file.
- Once all required files are accounted for, several data content checks will be performed on these files. The results will be available at https://enrollmentcenter.medicare.gov/AdministrativeConsole/PlanFinder/login.aspx.
- If the file validation and data content checks result in errors, you may resubmit your files within the same submission window.
- •Any difficulties encountered during submission should be addressed as quickly as possible to plancompare@destinationrx.com within the submission window so that any necessary assistance can be provided in a timely manner. The Plan Compare Help Desk is available between the hours of 8:30AM – 6:30PM EST Monday through Friday. Correspondence received after 6:30PM EST will be returned the next business day.

## **Tracking, Logging and Monitoring**

- All activity will be tracked, logged, and monitored, this includes but is not limited to:
	- o Username used for connection
	- o Date and Time of connection
	- o Duration of connection
	- o Number of files uploaded
	- o File Processing Results (Validation and Error results)

## **File Formats**

1. All submissions will be Fixed Length files. The filename should follow the standard: ContractIDXX.txt where ContractID is the sponsor's CMS defined contract id and XX is the table name abbreviation code (defined below). **Example, for a sponsor with the Contract id of H1001 submitting a pricing file, the file name would be H1001PF.txt.** Only one file per table should be submitted.

A header record should be included that specifies the Contract\_ID, Plan Year (Format: YYYY), Record Count (num (9) with leading zeros) for the entire File (Format: XXXXXXXXX), and an 8-digit Date Created (Format: CCYYMMDD) information. A footer record should be included that again specifies Contract\_ID and EOF for End of File.

#### Sample Header Record H0001200900000001020050715

(WhereH0001 is the Contract\_ID, 2009 is the Plan Year, 000000010 is the Record Count, and 20080922 is the date)

Sample Footer Record H0001EOF

Table Abbreviation Codes:

- o Pharmacy Cost **PC**
- o Pricing File **PF**
- o Reference Pricing **RP**

Float(12) and Currency(12) Submission Guidelines:

- Do not include the decimal point
- The format follows this structure \$\$\$\$\$\$\$\$\$cccc where \$\$\$\$\$\$\$\$ are the numbers to the left of the decimal point (with leading zeros) and the cccc are the numbers to the right of the decimal point (with trailing zeros)
- Samples:
	- $\circ$  \$1.50 = 000000015000
	- $\circ$  10% = 000000001000

# **PHARMACY COST**

| <b>Field Name</b>          | <b>Type(Size)</b>                                    | <b>NULL</b>                   | <b>Field Description</b>                                                                                                    |
|----------------------------|------------------------------------------------------|-------------------------------|----------------------------------------------------------------------------------------------------|
| <b>CONTRACT_ID</b>         | Char(5)                                              | <b>NOT NULL</b>               | References Organization's Contract Number assigned by<br><b>CMS</b>                                                                                                    |
| PLAN_ID                    | Char(3)                                              | <b>NOT NULL</b>               | References PLAN_ID that this pharmacy cost file serves<br>assigned by CMS. Include Leading Zeroes.                                                                                                    |
| SEGMENT_ID                 | Char(3)                                              | <b>NOT NULL</b>               | Plan Segment ID only for local MA-PD plans assigned by<br>CMS (if applicable). Include Leading Zeroes. PDP plans<br>and MA-PDs without Segment_IDs should enter 000.                                                                                     |
| PHARMACY_NUMBER            | Char(12)                                             | <b>NOT NULL</b>               | 12-digit Pharmacy Number<br>10 digit National Provider Identifier (NPI)<br>$\bullet$<br>with leading one and zero, or<br>Plans may ONLY submit NPI numbers. National Council<br>for Prescription Drug Program (NCPDP) numbers will<br>not be recognized. |
| PRICE_ID                   | Number(3)                                            | <b>NOT NULL</b>               | References the Price File Grouping Number to be used at<br>this pharmacy.                                                                                                    |
| BRAND_DISPENSING_FEE       | Currency $(12)$<br>(Format:<br>\$\$\$\$\$\$\$\$eccc) | <b>NOT NULL</b>               | In addition to the ingredient cost (product cost) at the<br>point of sale.                                                                                                    |
| GENERIC_DISPENSING_FEE     | Currency $(12)$<br>(Format:<br>\$\$\$\$\$\$\$\$eccc) | <b>NOT NULL</b>               | In addition to the ingredient cost (product cost) at the<br>point of sale.                                                                                                    |
| VACCINE_ADMINISTRATION_FEE | Currency $(12)$<br>(Format:<br>\$\$\$\$\$\$\$\$eccc) | <b>NOT NULL</b>               | For vaccines only: In addition to the ingredient cost<br>(product cost), the maximum fee associated with the<br>administration of any covered vaccines at the pharmacies<br>in this Price_ID.                                                            |
| PREFERRED_STATUS           | Number(1)                                            | DEFAULT 0,<br><b>NOT NULL</b> | Yes/No defines whether pharmacy is preferred, other<br>network, or network.<br>Acceptable values 0 or 1 (0=Other Network or Network<br><b>Pharmacy; 1=Preferred Pharmacy)</b>                                                                            |
| PHARMACY RETAIL            | NUMBER(1)                                            | DEFAULT 1,                    | Yes/No defines whether pharmacy is to be displayed in                                                                                                    |

 **Light Green Fields Indicate Unique Record Identifiers** 

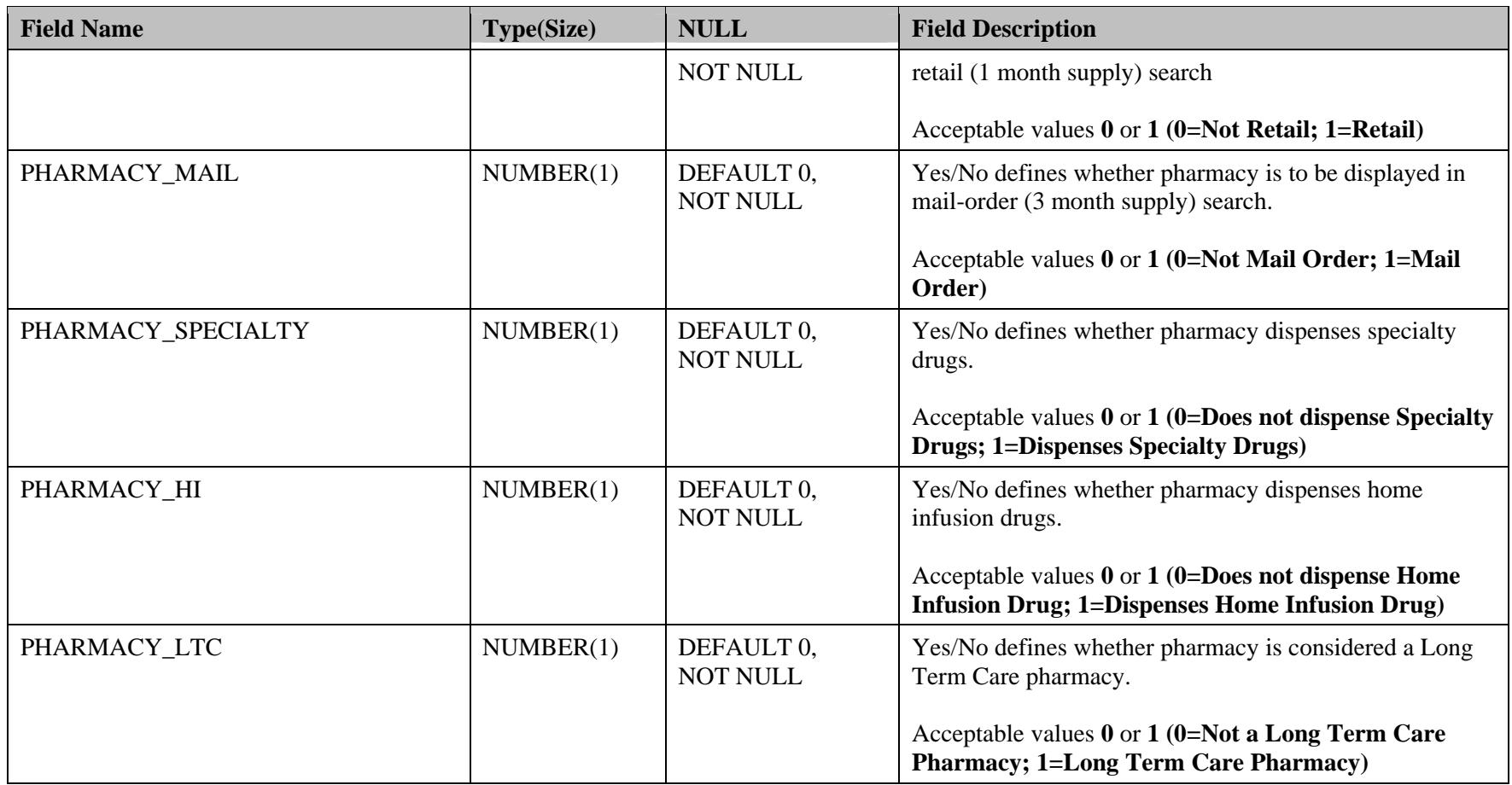

#### **Notes**

- • If a plan's network has preferred network pharmacies, then there must also be non-Preferred (Other) network pharmacies, i.e., if a sponsor has indicated "1" (meaning a Preferred Network Pharmacy), the PC file must also have a "0" (meaning Other Network Pharmacy). If a plan's network does not have Preferred Pharmacies, then all pharmacies should be "0" (meaning Network Pharmacy). As defined in the regulation 42 CFR § 423.104, a *preferred pharmacy* means a network pharmacy that offers covered Part D drugs at negotiated prices to Part D enrollees at lower levels of cost sharing than apply at a non-preferred pharmacy under its pharmacy network contract with a Part D Sponsor.
- •There should only be one record per network pharmacy per plan. If multiple records are entered, subsequent records are ignored.
- •All PRICE IDs listed in this file must exist in your Pricing File.
- • PHARMACY\_RETAIL and PHARMACY\_MAIL are present to indicate whether a particular pharmacy offers drug sales at either a standard one-month (retail) supply or a three-month (mail order) supply. If both services are offered, enter 1 for both fields. Otherwise,

enter a 1 only for the applicable pharmacy type. **Please note, if a pharmacy offers retail 90 day supply, it is NOT considered a mail order pharmacy, and should have a 0 for PHARMACY\_MAIL**

 $\bullet$  The maximum cost of administering any covered vaccine under the respective Price ID should be entered. If a vaccine requires a series of administrations, include just the cost of 1 dose.

**Submission Frequency: Organizations will be required to submit pricing on a bi-weekly basis. If no updates are required, Organizations will be required to certify via** https://enrollmentcenter.medicare.gov/AdministrativeConsole/PlanFinder/login.aspx **that there are no updates. In the case of no updates, the Sponsor's most recently format validated pricing data will be used.** 

# **PRICING FILE**

| <b>Field Name</b>  | <b>Type(Size)</b>                                 | <b>NULL</b>     | <b>Field Description</b>                                                                                |
|--------------------|---------------------------------------------------|-----------------|----------------------------------------------------------------------------------------------------|
| <b>CONTRACT ID</b> | Char(5)                                           | <b>NOT NULL</b> | References Organization's Contract Number assigned by CMS                                               |
| PRICE_ID           | Number(3)                                         | <b>NOT NULL</b> | Price File Grouping Number                                                                              |
| <b>NDC</b>         | Char(11)                                          | <b>NOT NULL</b> | The appropriate 11 Digit NDC from the approved formulary<br>representing the drug/dosage combination    |
| UNIT_COST          | Currency(12)<br>(Format:<br>\$\$\$\$\$\$\$\$cccc) | <b>NOT NULL</b> | Unit cost for given NDC less dispensing fee for one-month retail<br>supply. If N/A enter 000000000000   |
| UNIT_COST_90       | Currency(12)<br>(Format:<br>\$\$\$\$\$\$\$\$cccc) | <b>NOT NULL</b> | Unit cost for given NDC less dispensing fee for 3-month mail<br>order supply. If N/A enter 000000000000 |

 **Light Green Fields Indicate Unique Record Identifiers** 

**Submission Notes:** For pricing display, the tool will display one cost for all NDCs of a given drug/dosage combination. Organizations will submit records as described above with unit costs for the specific NDCs listed in the Sponsor's approved formulary, inclusive of both Part Dcovered and Part D-excluded drugs. For Part D-covered drugs, Sponsors may not submit pricing for an NDC other than those listed in the Formulary Reference File (FRF). Enhanced alternative plans covering Part D-excluded drugs should include the pricing for those drugs in this file. If no pricing is submitted for a specific NDC, the cost information on www.medicare.gov will be AWP minus 10% for brand drugs and AWP minus 30% for generic drugs plus a standard dispensing fee.

#### **Notes:**

- •This file determines the base unit cost of an NDC in a given pricing regime.
- •Price ID is identified by the Organization, within the following parameters;
	- o The lowest available PRICE\_ID is 100
	- oPRICE\_IDs should be assigned sequentially
	- oPRICE IDs for Retail pharmacies should be between 100 and 199
	- oPRICE\_IDs for Mail Order pharmacies should be between 200 and 299
	- oIn the event that an organization has over 100 PRICE\_IDs for a given type (retail or mail-order), additional PRICE\_IDs should begin sequentially in the next group of 100s where retail pharmacies are in the 300, 500, 700, 900 series, and mail-order pharmacies are in the 400, 600, 800 series.
- •There can be multiple pricing files per organization.
- •The pricing file is applied to the plan through the Pharmacy Cost file.
- • Every drug from the formulary should be covered under each PRICE\_ID. Exceptions are:
	- o Formulary drugs available only at specialty pharmacy may be limited to PRICE\_IDs used by specialty pharmacies.
	- o PRICE\_IDs used only for specialty pharmacies should only contain records for drugs available at pharmacies using that PRICE\_ID.
- • Unit pricing can be provided for both a one-month retail supply and three-month mail-order supply. If only one type applies, enter 00000000000 in the non-applicable field. If both types apply, but are the same, enter the same value in both fields.
- • Unit is defined as Package Unit of Measure and can be either "Each" or "ML". The following are examples of a unit:
	- o Oral Drugs: Lipitor, 10 MG Tablet, Unit is "Each".
	- o Non-Oral Drugs: Clarinex SYP, Unit is in "ML".
	- o Vaccines: Attenuvax, Injection, Unit is "Each"; Adacel. SUSP, Unit is in "ML".
- • Enhanced Alternative Plans: The NDC field for Part D-excluded drugs should be the plan-determined proxy NDC that is used in the excluded formulary file approved by CMS in HPMS.

**Submission Frequency: Organizations will be required to submit pricing on a bi-weekly basis. If no updates are required, Organizations will be required to certify via** https://enrollmentcenter.medicare.gov/AdministrativeConsole/PlanFinder/login.aspx **that there are no updates. In the case of no updates, the Sponsor's most recently format validated pricing data will be used.** 

## **REFERENCE PRICING**

| <b>Field Name</b>      | <b>Type(Size)</b>                              |                 | <b>Field Description</b>                                                                                                    |
|------------------------|------------------------------------------------|-----------------|----------------------------------------------------------------------------------------------------|
| CONTRACT_ID            | Char(5)                                        | <b>NOT NULL</b> | References Organization's Contract Number assigned<br>by CMS                                                                                                    |
| PLAN_ID                | $Char(3)*$                                     | <b>NOT NULL</b> | References PLAN_ID that this pharmacy cost file<br>serves assigned by CMS                                                                                                    |
| <b>SEGMENT_ID</b>      | $Char(3)*$                                     | <b>NOT NULL</b> | Plan Segment ID only for local MA-PD plans assigned<br>by CMS (If applicable)                                                                                                    |
| TARGET_NDC             | Char(11)                                       | <b>NOT NULL</b> | 11-digit NDC of the target drug, i.e., the drug that has<br>reference pricing                                                                                                    |
| REFERENCE_NDC          | Char(11)                                       | <b>NOT NULL</b> | 11-digit NDC of the drug whose cost should be<br>referenced                                                                                                    |
| REFERENCE_AMOUNT       | Float(12)<br>(Format:<br>\$\$\$\$\$\$\$\$cccc) | <b>NOT NULL</b> | 12 character number including leading zeros<br>Enter the percentage as a decimal value with four<br>implied decimal places $-$ e.g., 15% is entered as<br>00001500 and 100% is entered as 000000010000. |
| <b>BASE_COPAY_TIER</b> | Char(2)                                        | <b>NOT NULL</b> | The reference pricing differential as indicated by the<br>REFERENCE_AMOUNT will be added to the copay<br>or co-insurance of this Tier. This must be the Tier of<br>the TARGET_NDC or REFERENCE_NDC.     |

 **Light Green Fields Indicate Unique Record Identifiers** 

**Notes** 

• **Plans which are approved to have reference pricing in their PBP are required to submit RP files. Conversely, plans that are not approved to have reference pricing are not permitted to submit RP files.** 

- •TARGET\_NDC refers to the product subject to reference pricing and REFERENCE\_NDC refers to the product that forms the reference.
- •There should be one record per plan and NDC, where applicable.
- • The reference pricing calculation increases the beneficiary's estimated copay or co-insurance amount by applying the entire OR a percentage of the difference in the cost between the Target and Reference drug.

### **EXAMPLES**

Assume the following information for the examples below:

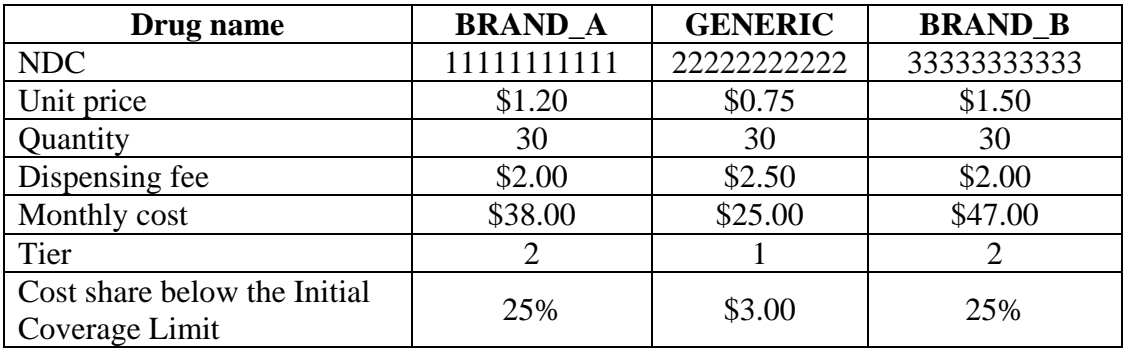

## **SITUATIONS THAT CAN BE HANDLED BY THE REFERENCE PRICING FILE**

**CASE 1**. If the beneficiary chooses BRAND\_A over GENERIC, he or she must pay the co-insurance for BRAND\_A plus 75% of the difference between the Target and Reference drug per scrip. The Reference Pricing File should look like:

> H0001|000000001|20080922 H0001|001|000|11111111111|22222222222|000000007500|02 H0001EOF *[NOTE: Pipes are inserted only to provide visual clarity!]*

**CASE 2**. If the beneficiary chooses BRAND\_A over GENERIC, he or she must pay the co-pay for GENERIC plus 100% of the difference between the Target and Reference drug per scrip. The Reference Pricing File should look like:

> H0001|000000001|20080922 H0001|001|000|11111111111|22222222222|000000010000|01 H0001EOF*[NOTE: Pipes are inserted only to provide visual clarity!]*

**CASE 3**. If the beneficiary chooses either BRAND\_A or BRAND\_B over GENERIC, he or she must pay the co-insurance for the brand plus 50% of the difference in the cost between the brand and generic drugs per scrip. The Reference Pricing File should look like:

H0001|000000002|20080922 H0001|001|000|11111111111|22222222222|000000005000|02 H0001|001|000|33333333333|22222222222|000000005000|02 H0001EOF*[NOTE: Pipes are inserted only to provide visual clarity!]* 

#### **SITUATIONS THAT CANNOT BE HANDLED BY THE REFERENCE PRICING FILE**

**CASE 5**. The allowed cost for the scrip, whether filled with BRAND\_A, BRAND\_B, or GENERIC, is determined by the lowest-priced NDC for GENERIC. In this case, the TARGET\_NDC and REFERENCE\_NDC point to the same product.

**CASE 6**. There is a surcharge if the scrip for GENERIC is filled from any manufacturer's bottle except Manufacturer X. Again, the TARGET\_NDC and REFERENCE\_NDC point to the same product.

**CASE 7**. BASE\_COPAY\_TIER entered does not correspond to either the Tier of the TARGET\_NDC or REFERENCE\_NDC.

#### **REFERENCE PRICING FILE EDIT CHECKS**

The following edit checks are applied to each file submitted to DestinationRx for the Plan Finder website. A potential error warning will be generated as the result of any of the conditions listed below.

1. Invalid NDC TARGET\_NDC or REFERENCE\_NDC is inactive or obsolete.

- 2. Anomalous REFERENCE\_AMOUNT REFERENCE\_AMOUNT=0 (no surcharge) REFERENCE\_AMOUNT>1 (surcharge exceeds 100%)
- 3. REFERENCE\_NDC or TARGET\_NDC is not on formulary

Drug product (name/form/strength) associated with REFERENCE\_NDC or TARGET\_NDC is not found in the relevant CMS-approved Formulary File submitted to HPMS.

4. Multiple references

The product associated with TARGET\_NDC is paired with more than one other product (associated with REFERENCE\_NDCs).

H0001|000000002|20080922 H0001|001|000|11111111111|22222222222|2|000000005000|01 H0001|001|000|11111111111|33333333333|2|000000005000|01 H0001EOF*[NOTE: Pipes are inserted only to provide visual clarity!]* 

#### 5. Auto-referencing

TARGET\_NDC and REFERENCE\_NDC are associated with the same product (name/form/strength).

### 6. Looping reference pricing

TARGET\_NDC is associated with a product that is also associated with REFERENCE\_NDC elsewhere in the Reference Pricing file (i.e., Product A is referenced to Product B, which in turn is referenced to Product C)

> H0001|000000002|20080922 H0001|001|000|11111111111|22222222222|2|000000005000|01 H0001|001|000|22222222222|33333333333|2|000000005000|01 H0001EOF*[NOTE: Pipes are inserted only to provide visual clarity!]*

7. Reverse reference pricing

TARGET NDC is an equal or LOWER cost product than REFERENCE NDC (in the Pricing File).

**Submission Frequency: Organizations will be required to submit pricing on a bi-weekly basis. If no updates are required, Organizations will be required to certify via** https://enrollmentcenter.medicare.gov/AdministrativeConsole/PlanFinder/login.aspx **that there are no updates. In the case of no updates, the Sponsor's most recently format validated pricing data will be used.**

# **2009 Plan Year Pricing Data Submission Calendar**

# **Color Key**

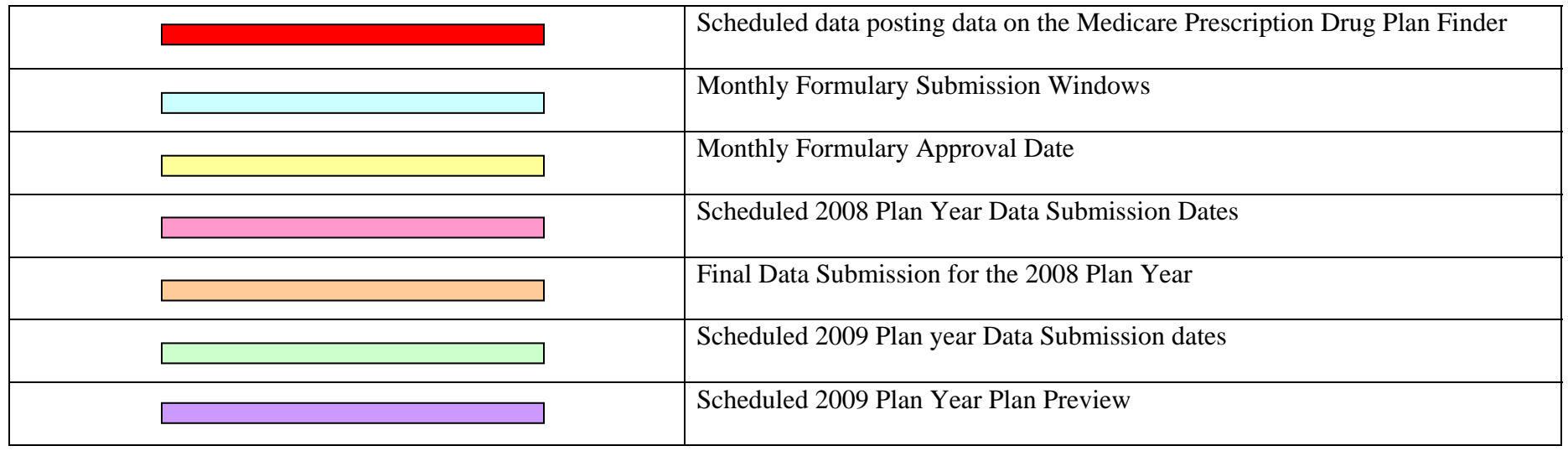

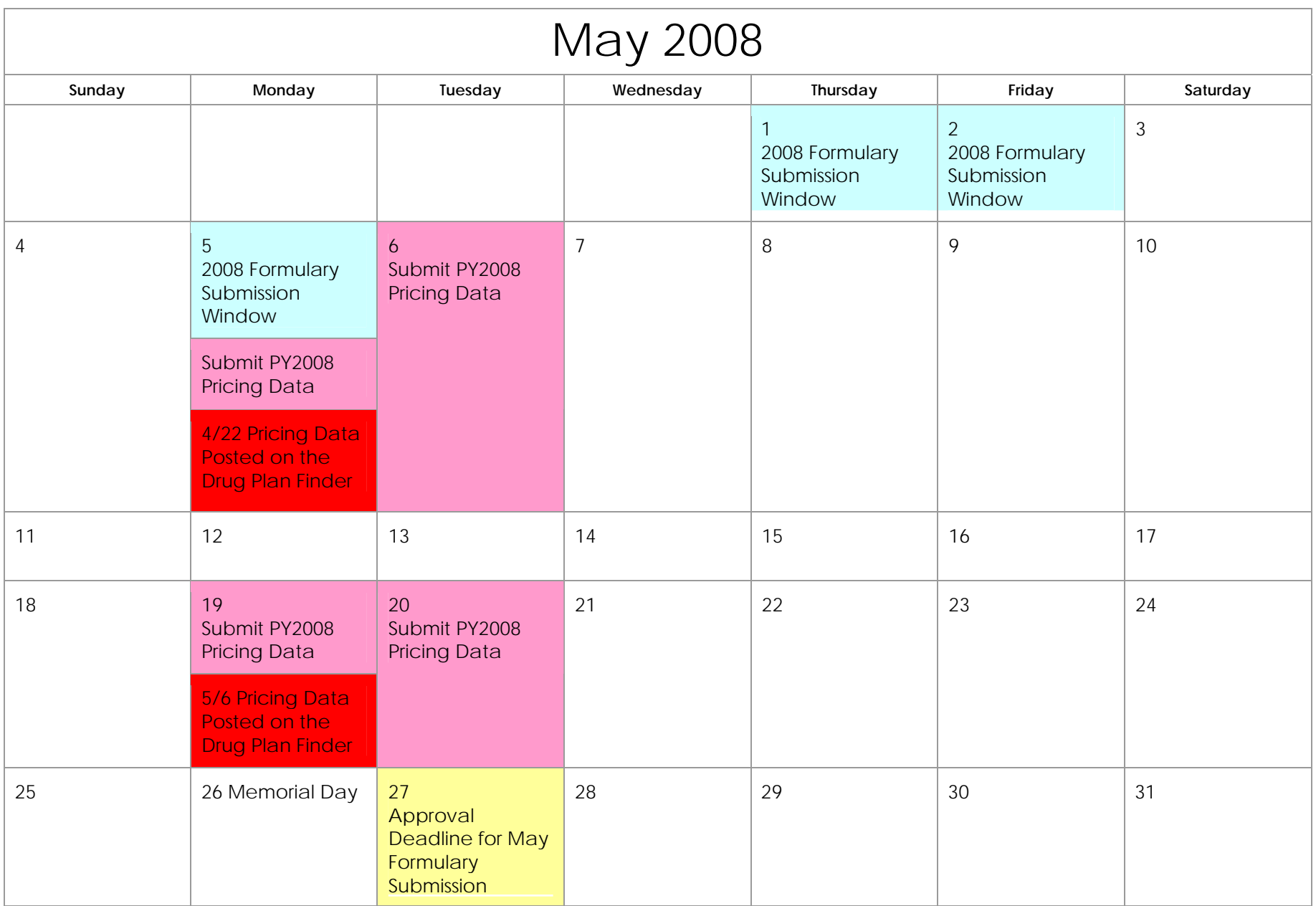

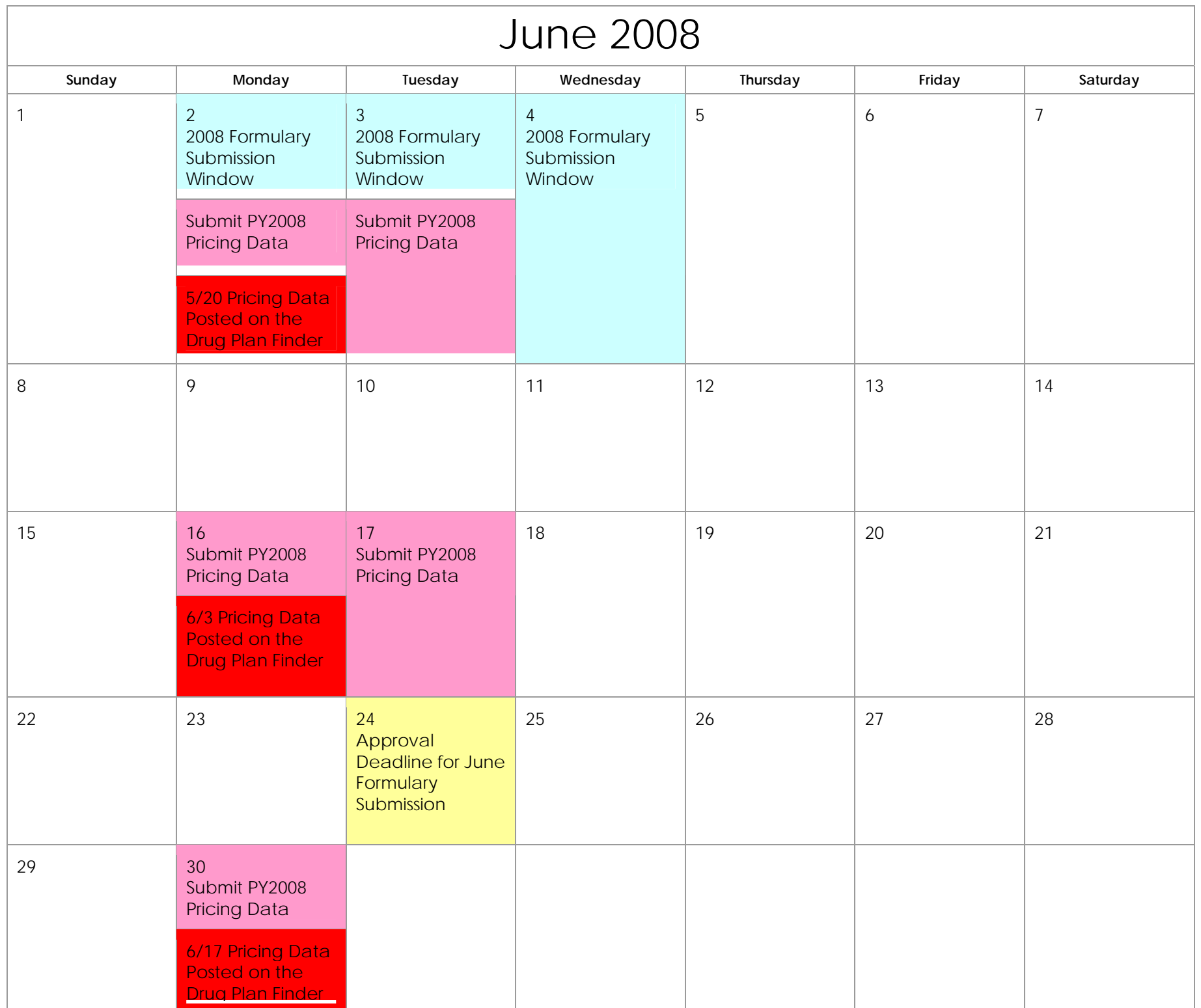

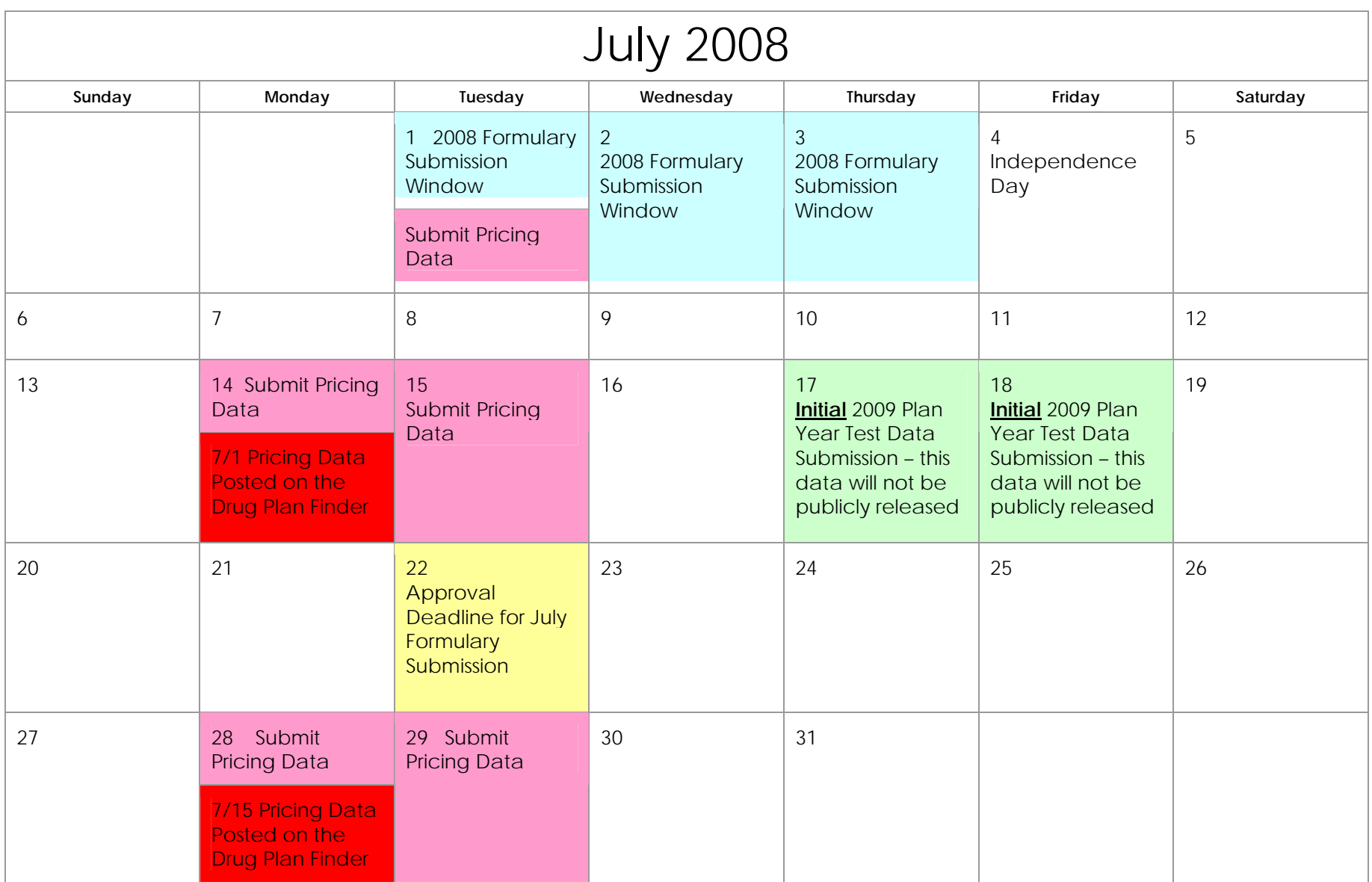

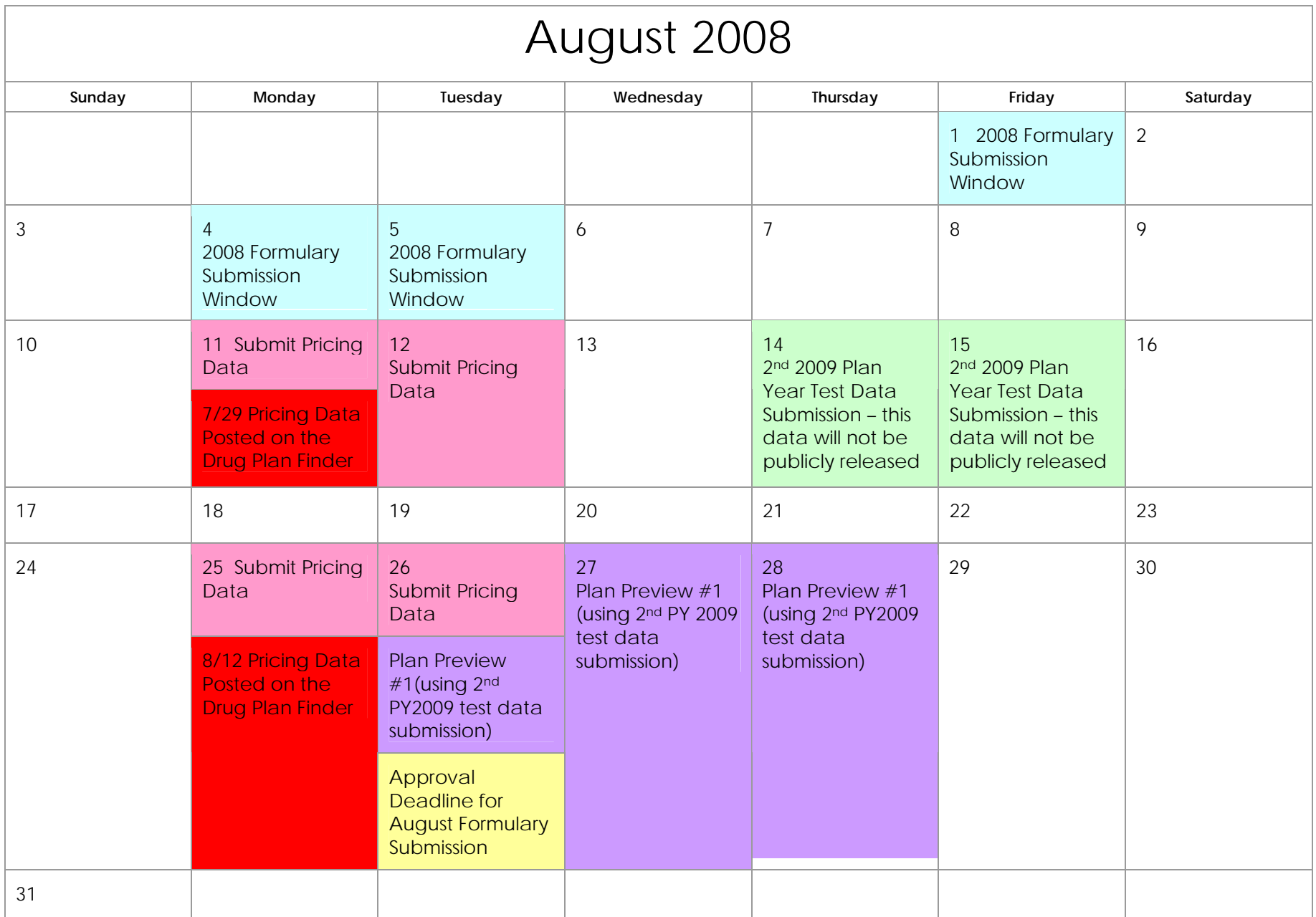

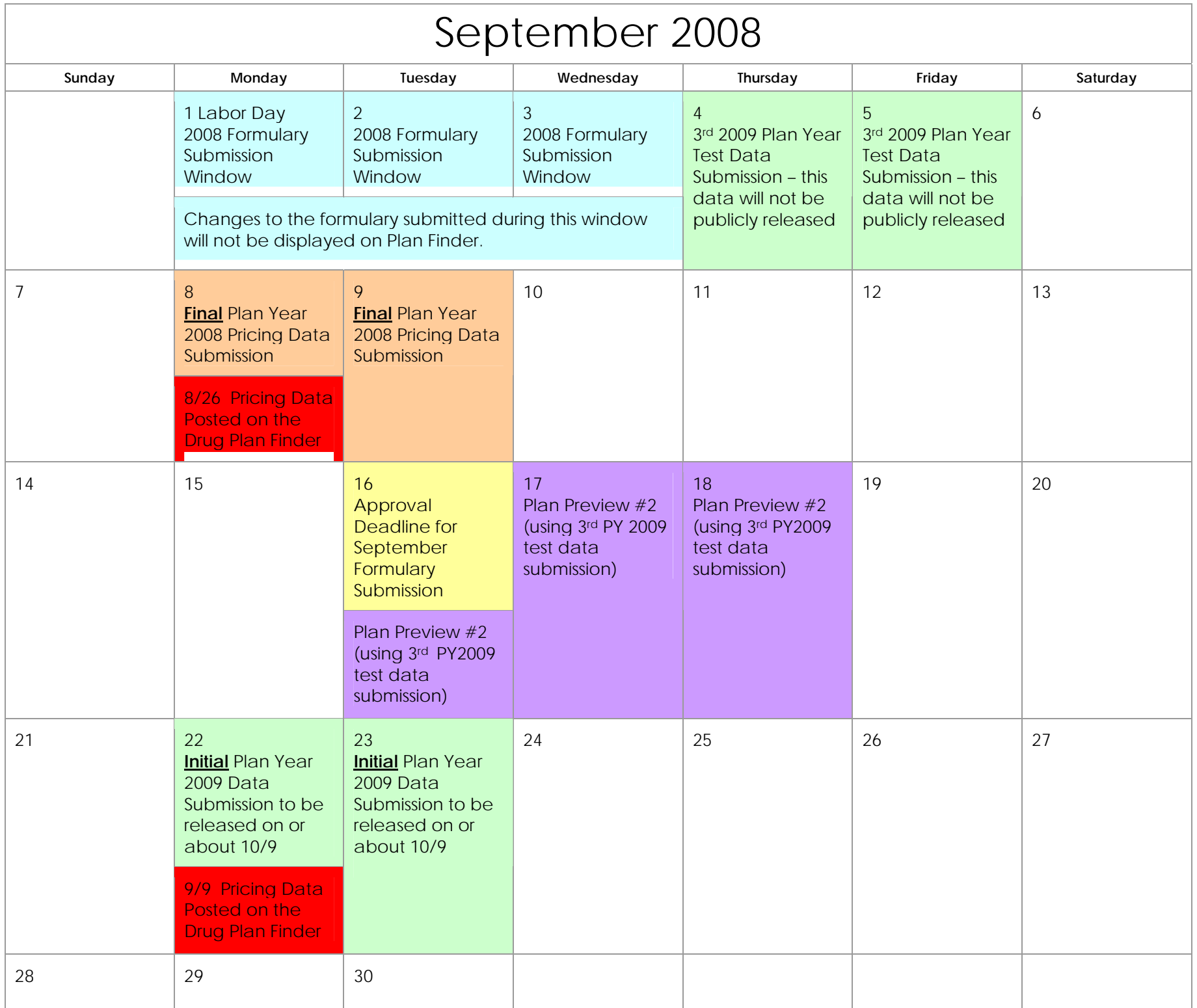

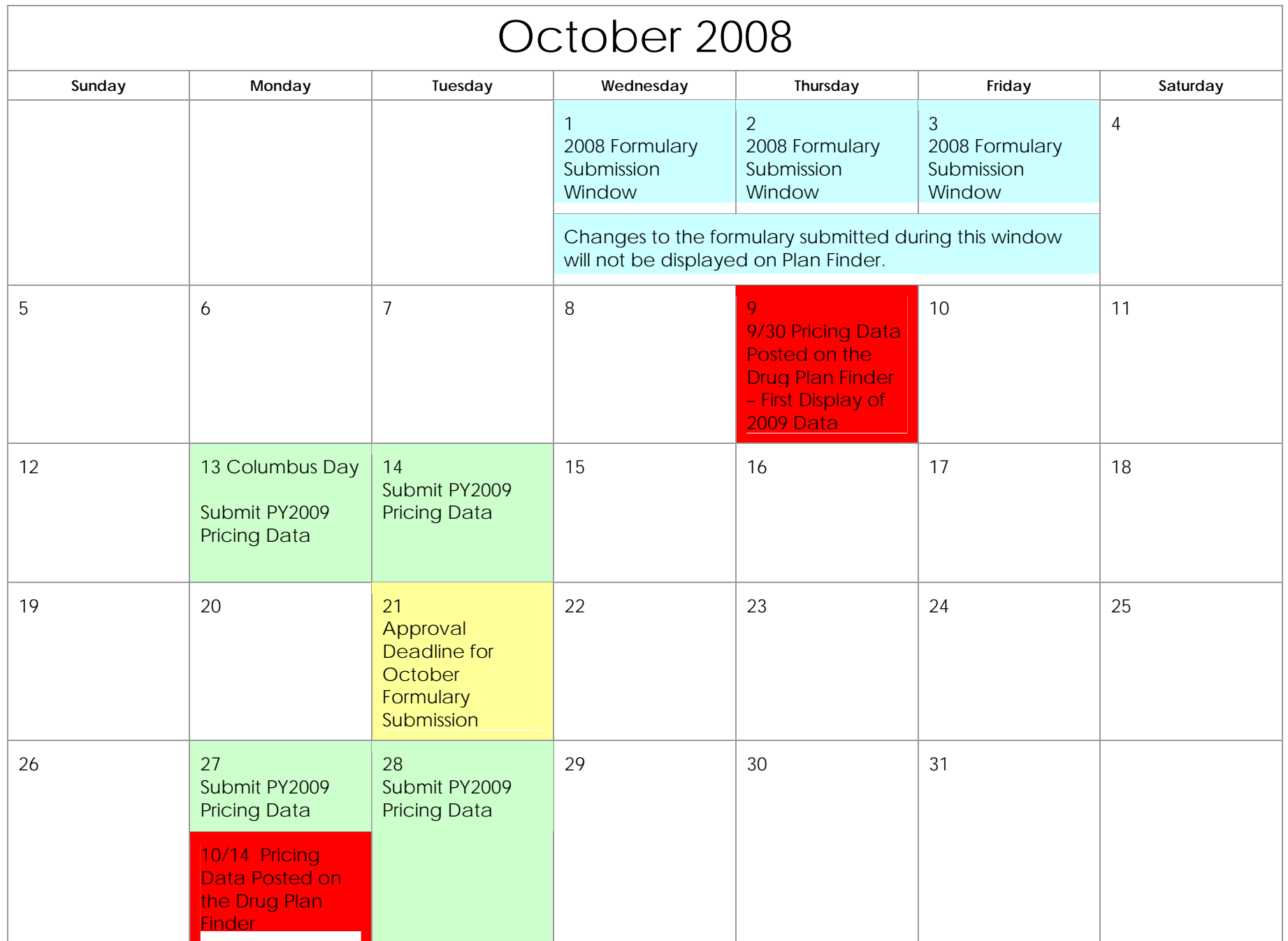

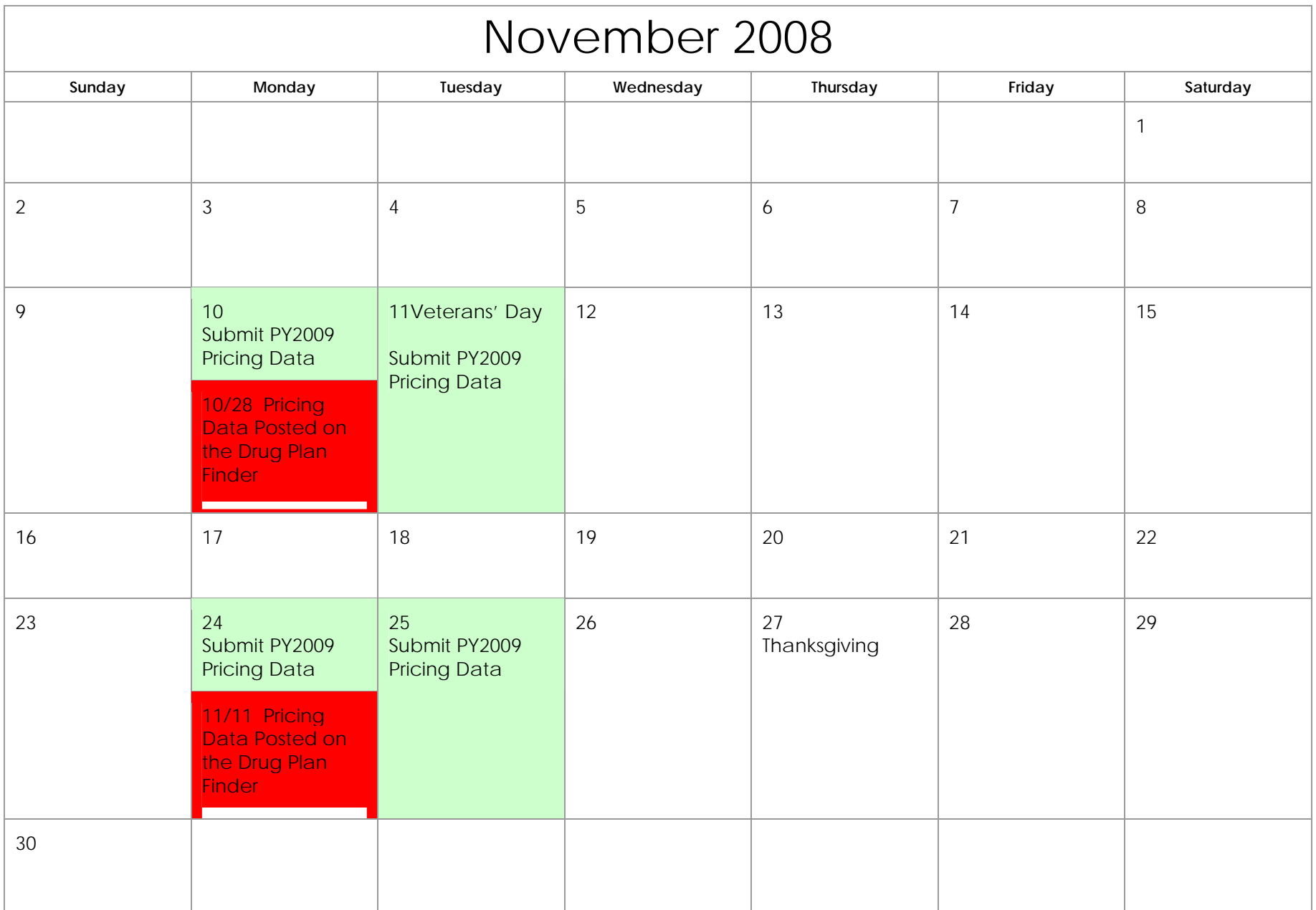

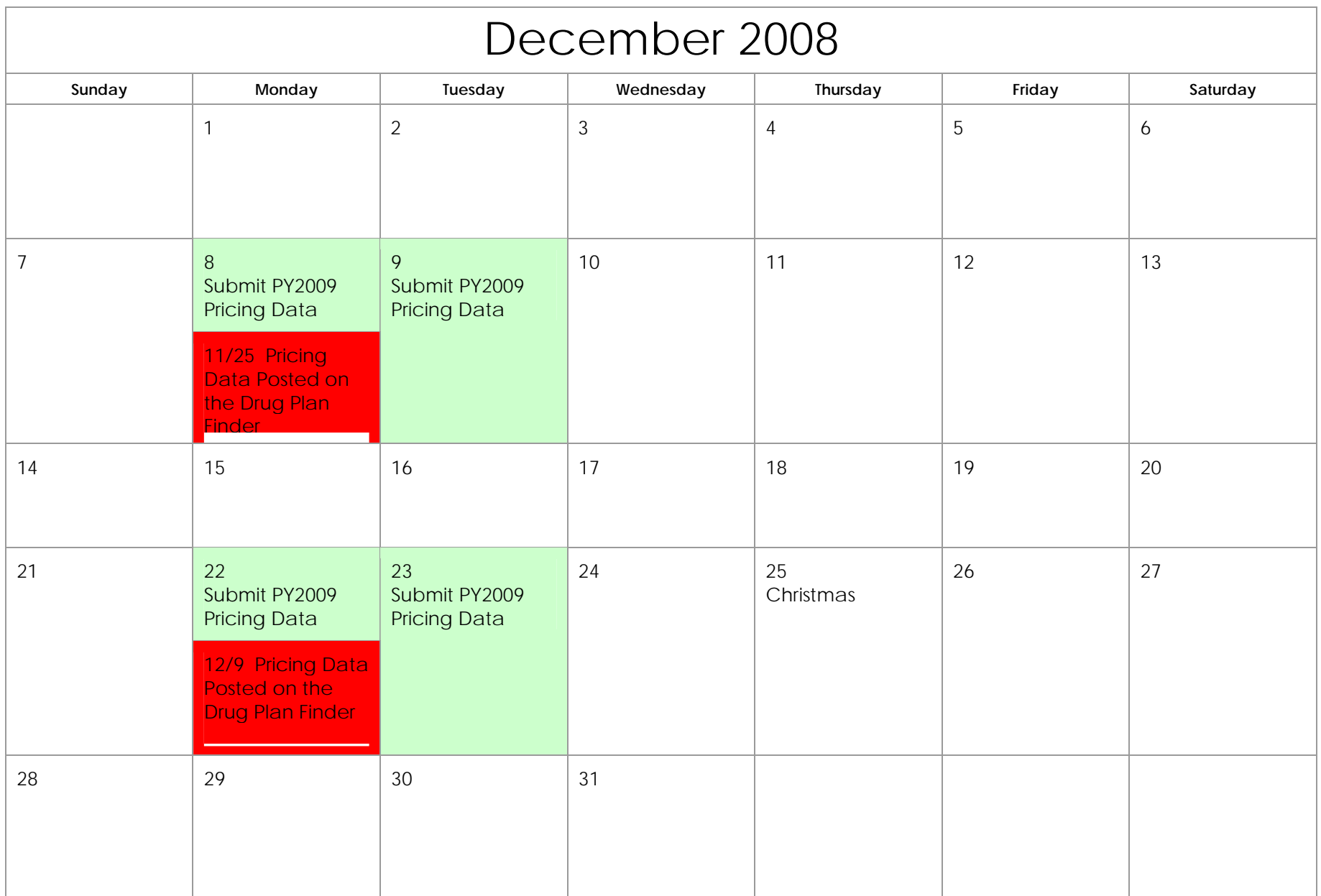

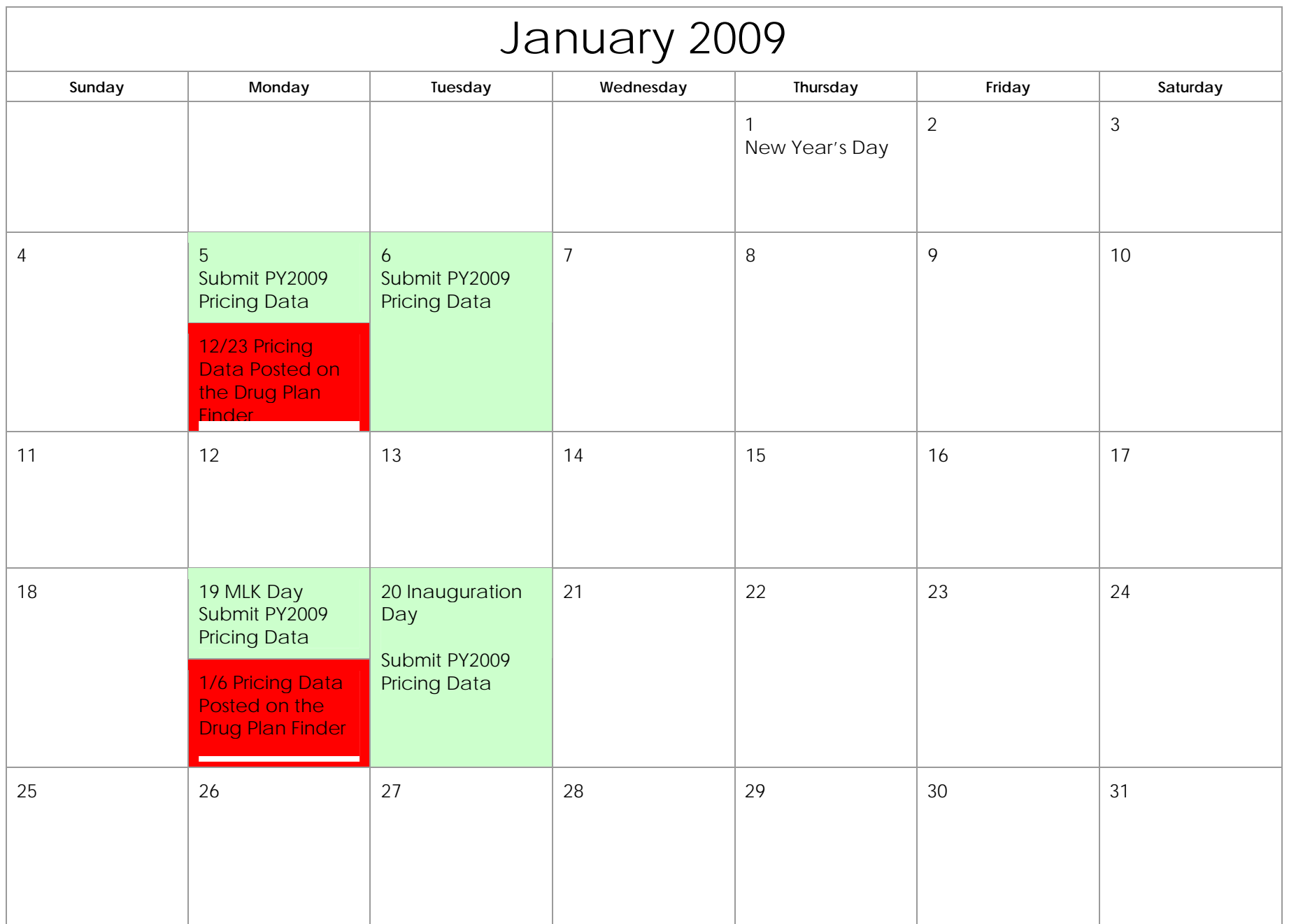

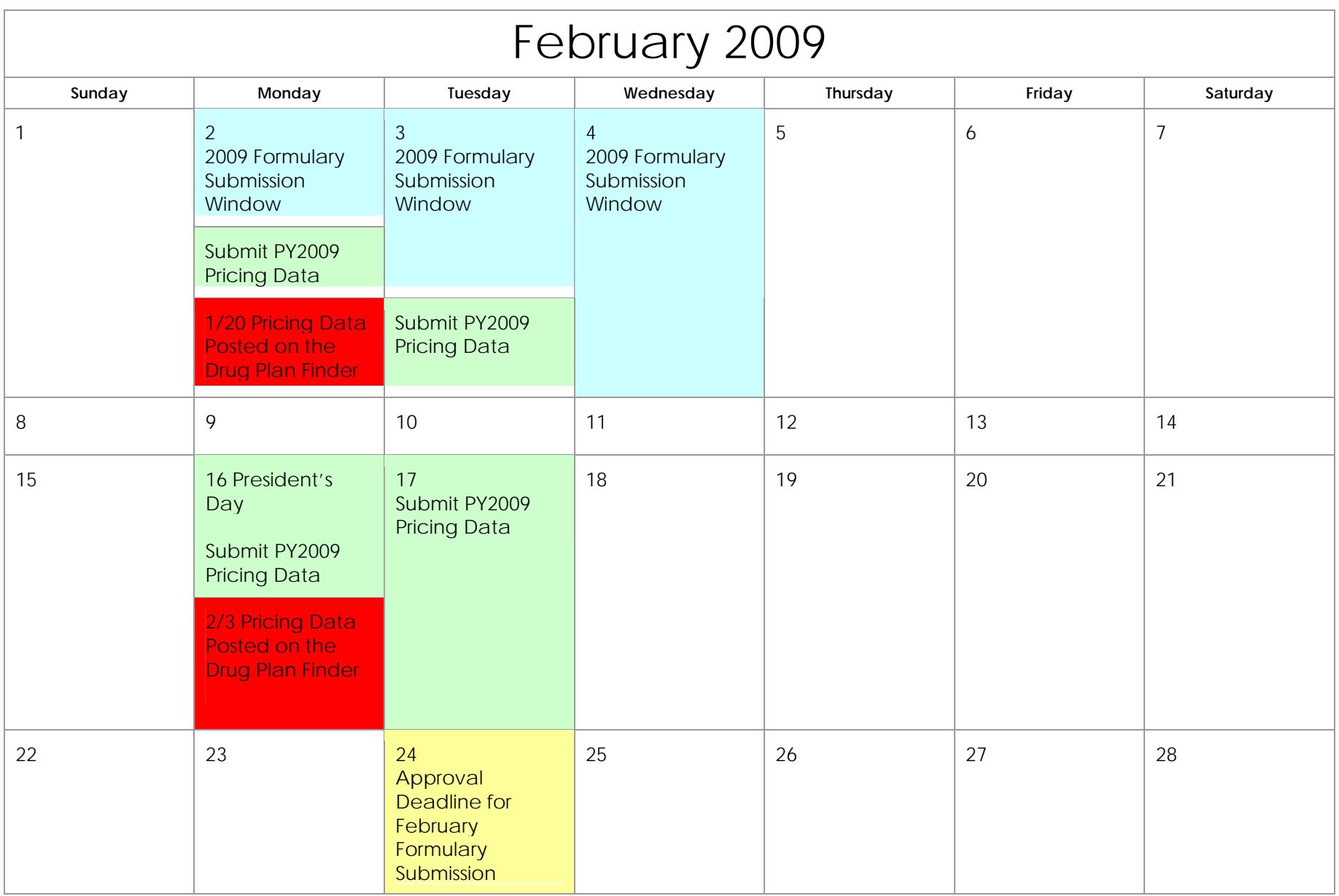

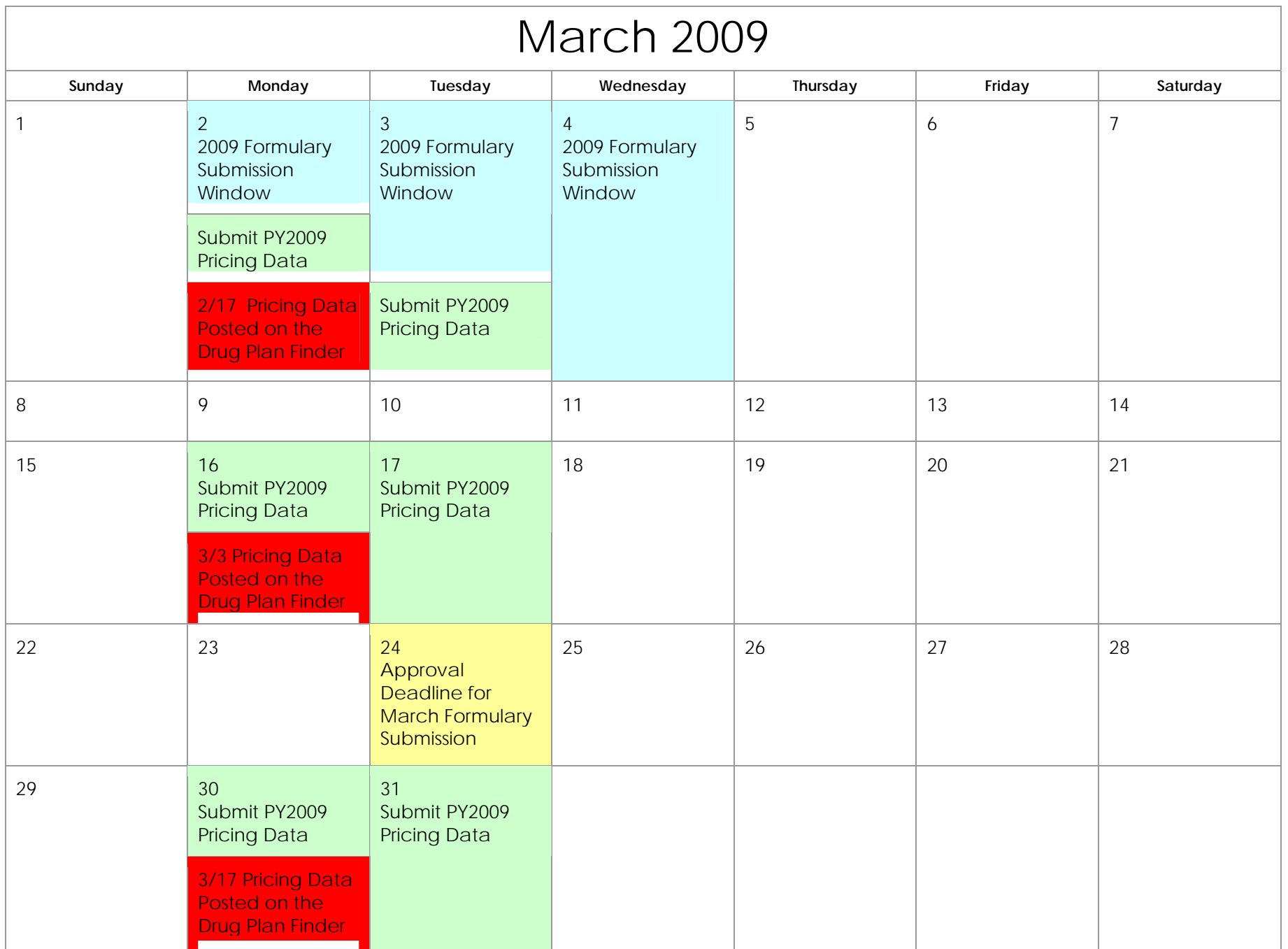

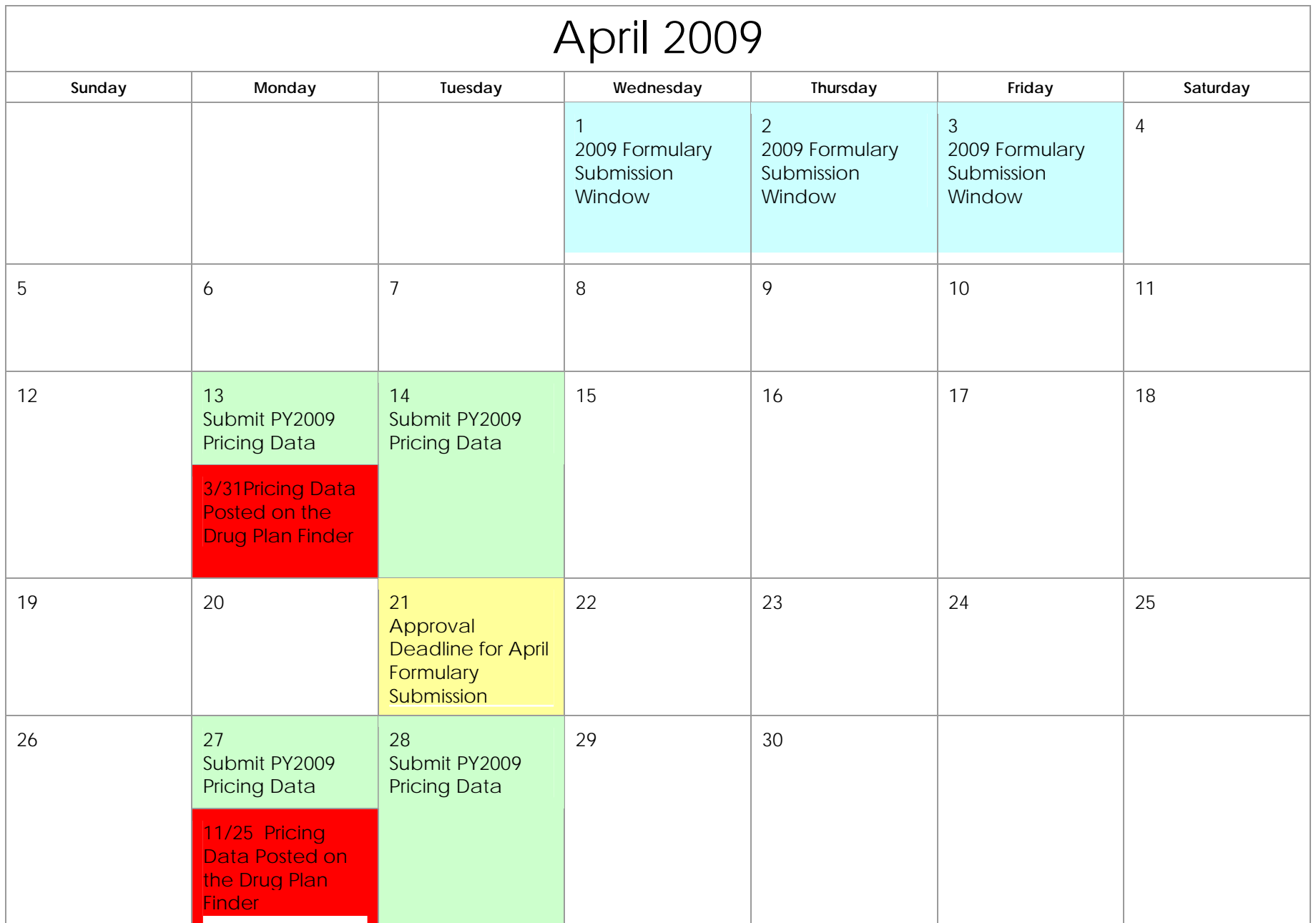

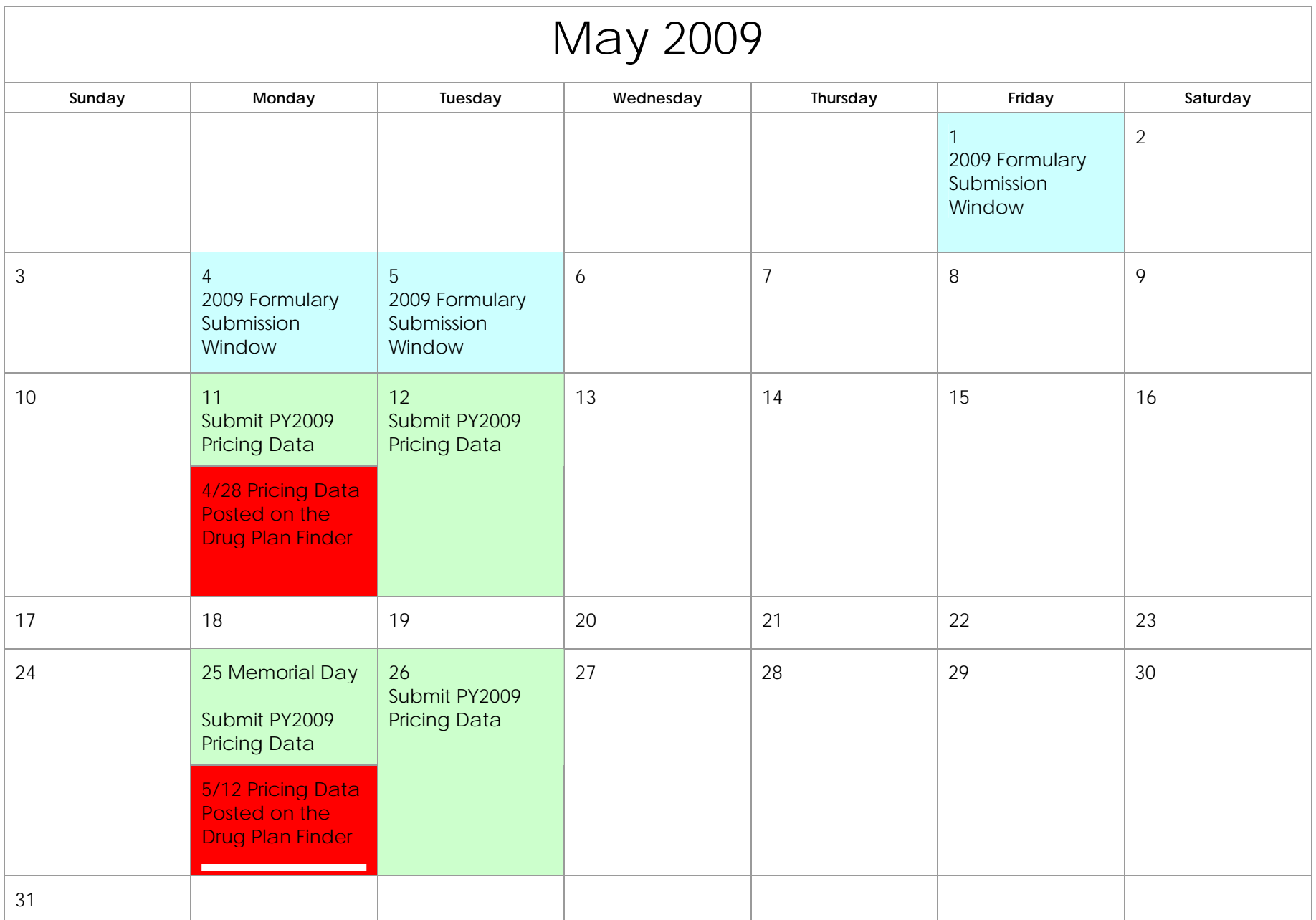

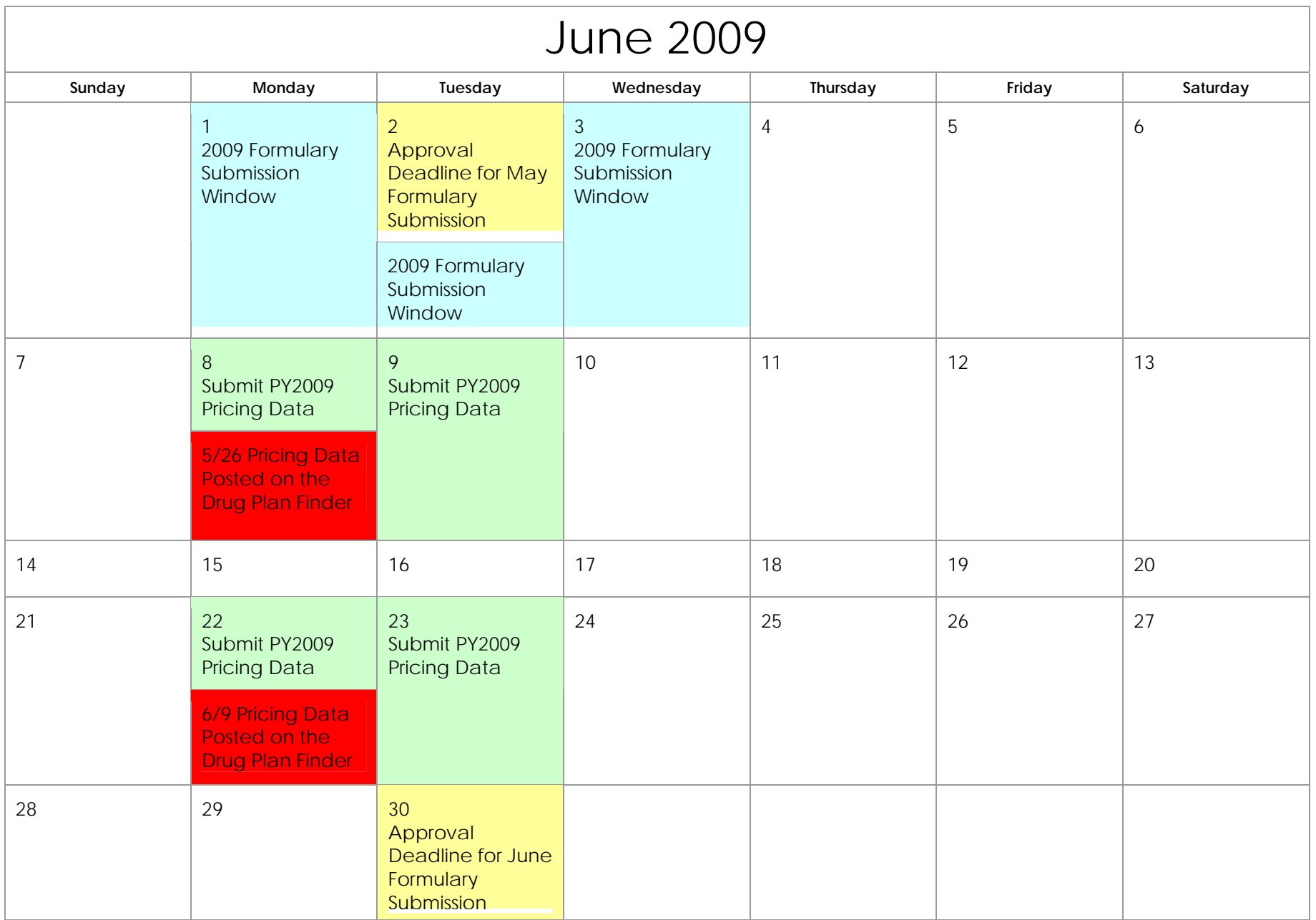

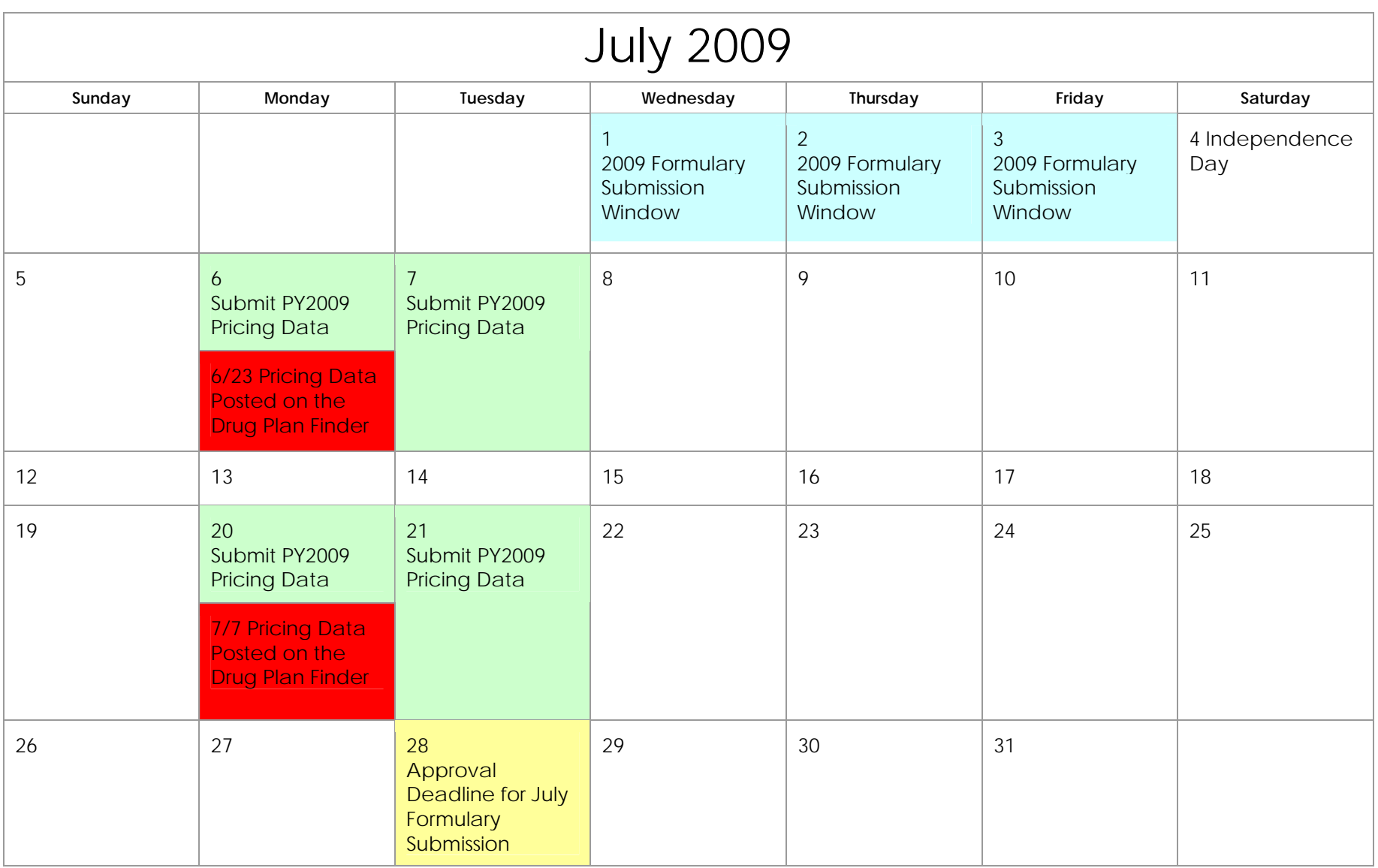

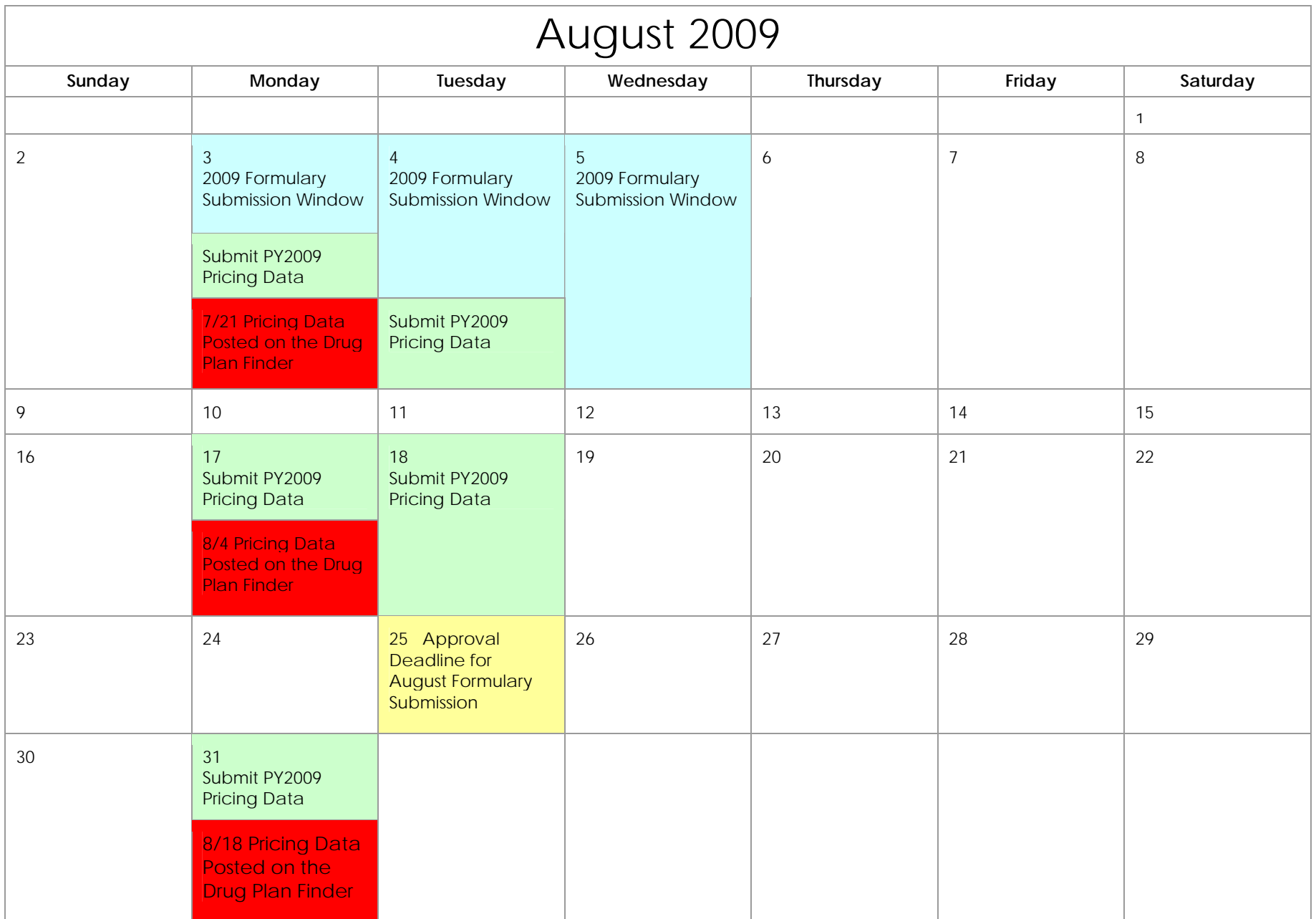